## 認証コード申請書

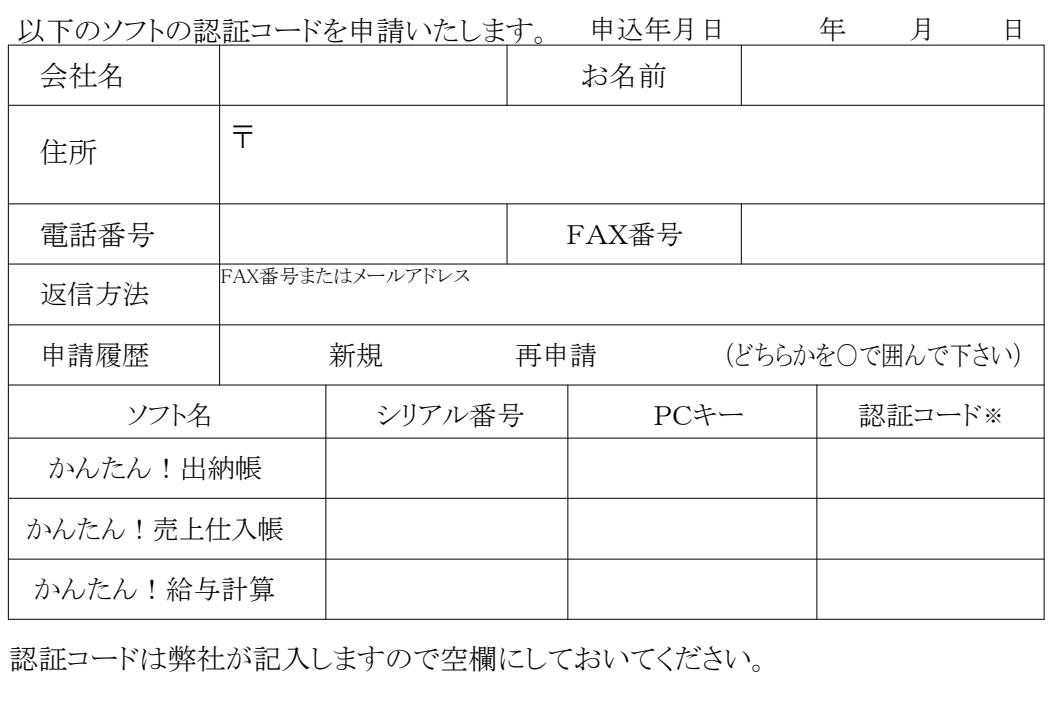

お申し込み先FAX番号 0283-20-1122 お申し込み先メールアドレス support@kantan.co.jp お問い合わせ先 : ㈱フェニックス 0283-20-1121

(新規に購入された場合は、上段の項目をご記入の上、FAXでお申し込みください。または 必要項目をメールでお送りいただいても構いません)

同一シリアル番号に対して、認証コードを 再申請 する場合は以下の項目に記入・捺印の上、 必ず 郵送 または FAX でお申し込みください。

(※再申請とは、既に使用しているが何かの理由で再度インストールする場合のことです)

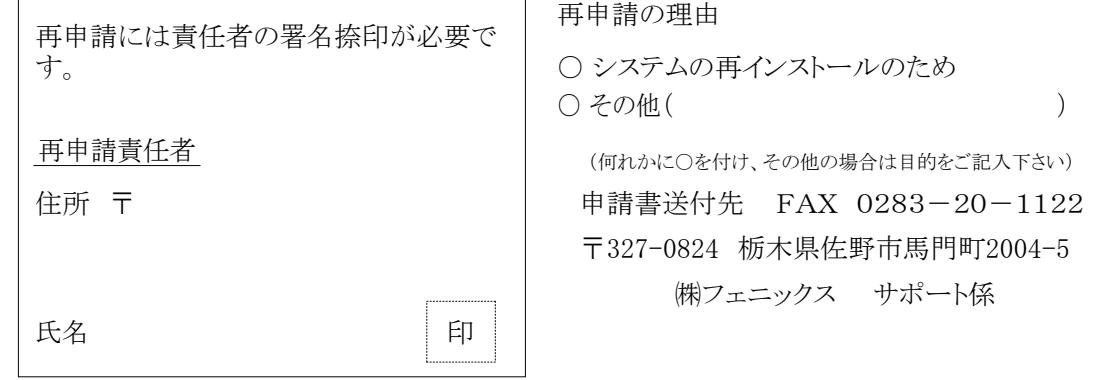